УДК 004.925.8

# **Застосування геометричної складової цифрового двійника виробу при дослідженні його фактичних геометричних параметрів**

**В.В. Ванін<sup>1</sup>** • **С.О. Козлов<sup>2</sup>** 

Received: 9 August 2023 / Revised: 12 September 2023 / Accepted: 29 September 2023

*Анотація. У статті проаналізовано результати застосування концепції цифрового двійника для досліджень змін фактич*них геометричних параметрів (ГП) крила літака в процесі його виробництва. Концепція створення цифрового двійника ви*робу реалізується шляхом побудови геометричних моделей консолі крила на кожному ключовому етапі його виготовлення.*  Основну увагу зосереджено на дослідженні зміни ГП кесонної частини консолі крила на наступних етапах: складання консолей в стапелі, позастапельне складання консолей та остаточне складання літака. Встановлено, що перші суттєві зміни ГП крила з 'являються на етапі виймання кесону крила зі стапеля. Показано, що навіть за прийнятних обводотвірних характеристиках стапеля він не забезпечує відповідність фактичних ГП крила проєктним даним, в межах встановлених допусків, *та не може бути засобом їх контролю. Обґрунтовано необхідність впровадження в технологічний процес виготовлення* кесону крила процедури контролю геометричної форми агрегату після його виймання зі стапелю. Запропоновано для здійс*нення комплексної оцінки геометричних параметрів ізольованих агрегатів використовувати цифрову модель літака, яка фор*мується на кожному з етапів його виробництва на основі створюваних моделей фактичних поверхонь зазначених агрегатів. Ключові слова: літак, крило, виробництво, геометричні параметри, геометричні моделі, складальне оснащення, цифровий *двійник.*

### **Вступ**

Однією з головних складових забезпечення льотних характеристик літака є його геометричні параметри. Тому фактичні геометричні параметри готового виробу повинні відповідати його проєктним геометричним параметрам в межах закладених допусків:

$$
\Gamma \Pi_{\varphi AKT} = \Gamma \Pi_{\text{HPOEXT.}} \pm \delta \tag{1}
$$

де  $\delta$  – допуск на виробництво.

Але ГП літака можуть змінюватись як в процесі експлуатації, так і в процесі його виробництва. В експлуатації зміни ГП відбуваються внаслідок експлуатаційних навантажень і є невід'ємною частиною процесу

 *С.О. Козлов kozlov.sergey@ukr.net* 

<sup>1</sup>*КПІ ім. Ігоря Сікорського, Київ, Україна* 

2 *ДП "Антонов", Київ, Україна* 

експлуатації. На виробництві ГП літака можуть змінюватись як внаслідок прогнозованих та передбачуваних факторів (допуски, накопичення похибок і т. д.), так і непередбачуваних факторів (помилки та прорахунки при розробці технологічних процесів, виготовленні оснащення, порушення технології складання, тощо).

Виявлення відхилень ГП виробу, які виникають під впливом непередбачуваних факторів в процесі виробництва та своєчасне усунення причин виникнення зазначених відхилень потребує розроблення та впровадження заходів по моніторингу ГП виробу на всіх ключових етапах його виготовлення. Одним з ефективних методів вирішення поставленої задачі є застосування концепції цифрового двійника виробу [1]. Ця концепція вже застосовується у різних напрямках діяльності провідних промислових підприємств світу. Перспективність застосування концепції цифрового двійника виробу детально описано у [2, 3]. В даній публікації пропонується розглянути застосування геометричної складової цифрового двійника виробу [4, 5] для моніторингу ГП в процесі його виробництва.

ISSN 2521-1943 Mechanics and Advanced Technologies

© The Author(s).

The article is distributed under the terms of the license CC BY 4.0.

### **1. Постановка проблеми**

В процесі виробництва агрегатів літака виконується ряд процедур контролю їх форми. Так, наприклад, при складанні кесону крила в стапелі виконується контроль форми та якості агрегату. Контроль форми зовнішніх поверхонь кесону виконується відносно базових поверхонь рубильників та інших поздовжніх та поперечних базових елементів стапеля. Контроль виконується, як правило, за допомогою спеціальних щупів, які дозволяють визначити величину зазору між зовнішньою поверхнею кесону та поверхнею базового елемента стапеля (наприклад рубильника). Даний комплекс процедур контролю надає можливість оцінити відповідність зовнішнього контуру виготовлюваного агрегату відносно контурів базових елементів в закритому стапелі, але не враховує той факт, що в закритому стапелі кесон може знаходитися в напруженому стані і після розкриття стапелю та виймання зібраного агрегату його ГП можуть суттєво змінитися під впливом напружень. Вказані деформації виникають при закладанні в стапель основних конструктивних елементів кесону. Однією з причин виникнення цих деформацій є відхилення у розташуванні елементів стапеля, за допомогою яких фіксуються попередньо зібрані та закладені в стапель вузли кесону, наприклад лонжерони. Якщо між взаємним розташуванням елементів стапеля загального складання кесону крила (за допомогою яких у ньому фіксуються лонжерони кесону) та розташуванням аналогічних елементів оснащення (в якому попередньо складалися лонжерони) є відхилення, які перевищують допустимі, то при встановленні лонжеронів у стапель загального складання кесону виникають напруження, під дією яких кесон деформується після розкривання стапелю та змінює свою геометричну форму. Отже стапель забезпечує необхідну геометричну форму агрегату, в межах певних допусків, лише у закритому стані і не гарантує її зберігання після розкриття стапелю при вийманні агрегату:

$$
\Gamma\Pi_{\text{Kec.3C}} \neq \Gamma\Pi_{\text{Kec.PC}}\,,\tag{2}
$$

де ГП*Кес.ЗС* – геометричні параметри кесону крила у закритому стапелі, ГП*Кес.РС* – геометричні параметри кесону крила після виймання зі стапелю.

Окрім контролю форми кесону в стапелі виконується також контроль форми ізольованого агрегату, після його виймання зі стапелю. Контроль форми кесону поза стапелем виконується зазвичай методом обвідних шаблонів, що забезпечує лише локальний контроль перетинів агрегату, при цьому не забезпечується комплексний контроль форми. Слід зазначити, що не проводиться комплексна оцінка ГП агрегату в складі зібраного літака на кожному з етапів його виробництва, при тому, що є ряд факторів, які можуть суттєво вплинути на зміну ГП кесону в складі літака, навіть при умовах, що ГП ізольованого кесону знаходяться в межах допусків. До таких факторів можуть належати: відхилення поперечного та повздовжнього кутів встановлення центроплану, відхилення кута обробки площини стику центроплану з консоллю крила, деформації консолі крила після навішування двигунів та елементів механізації, тощо. Загалом комплексна оцінка ГП літака та його агрегатів проводиться лише після остаточного складання літака на основі даних процедури нівелювання і виявлені суттєві відхилення фактично вже неможливо виправити. Крім того пізнє діагностування відхилень ГП літака значно ускладнює можливість визначення та усунення причин виникнення таких відхилень.

Тому важливою задачею є забезпечення комплексної оцінки ГП агрегатів в складі зібраного літака із урахування усіх можливих факторів, які можуть вплинути на зміну ГП виробу впродовж всього процесу виготовлення. Дослідження процесу зміни фактичних ГП агрегатів літака в процесі їх виготовлення допоможе визначити етапи виробництва, на яких відхилення фактичних ГП мають найбільші значення, та дозволить в більш короткі терміни визначити ймовірні причини виникнення цих відхилень.

В даній статті пропонується розглянути результати застосування раніше розробленого методу побудови фактичних поверхонь крила літака в аспекті створення цифрового двійника на різних етапах його виробництва, з метою вирішення задачі комплексної оцінки ГП виробу.

### **2. Методи дослідження**

За результатами аналізу процесу виготовлення кесону крила визначено основні етапи, на яких необхідно виконати контроль ГП шляхом побудови моделей його фактичних поверхонь.

Основна увага дослідження зосереджена на визначенні параметрів відхилення фактичних кутів встановлення перетинів консолі крила ∆αі та параметрів зміщення перетинів у просторі  $\Delta Y_i$  (рис. 1).

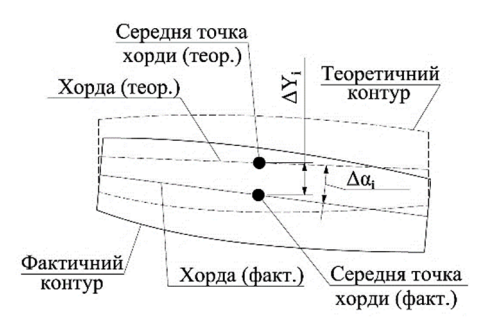

**Рис. 1.** Параметри ∆αі та ∆Yi

Запропоновано розподілити процес дослідження змін геометричних параметрів кесону крила на наступні етапи:

– визначення ГП стапелів, в яких складаються досліджувані агрегати – лівий та правий кесони крила (3).

Метою даного дослідження є контроль фактичних характеристик стапелів та прогнозування значень фактичних ГП складених в них агрегатів.

$$
\alpha_{\Phi_{cm}.P_i} = \alpha_{\Pi p. H_i} \pm \Delta \,, \tag{3}
$$

де  $\alpha_{\phi_{cm}P_i}$  – фактичний кут встановлення рубильника стапеля,  $\alpha_{\Pi p,H_i}$  – проєктний кут встановлення перетину по нервюрі в зоні рубильника, ∆ – відхилення кута.

– визначення ГП комплекту кесонів (лівого та правого) після виймання зі стапелів (4). Метою дослідження на даному етапі є визначення фактичних ГП виготовлених кесонів крила у розвантаженому стані (не деформованих під дією власної ваги конструкції), аналіз відповідності визначених фактичних ГП кесонів теоретичним параметрам, а також порівняння отриманих значень параметрів з даними прогнозування, отриманими на етапі дослідження стапелів. Також за результатами досліджень виконано прогнозування значень параметрів лівого та правого кесонів крила після їх встановлення на літак.

$$
\alpha_{\phi_{i3.H_i}} = \alpha_{\Pi p.H_i} \pm \Delta , \qquad (4)
$$

де  $\alpha_{\phi_{i3}.H_i}$  – фактичний кут встановлення перетину у площинах нервюр ізольованого кесону,  $\alpha_{\Pi p.H.}$  – проєктний кут встановлення перетину у площинах нервюр кесону, ∆ – відхилення кута.

– визначення ГП кесонів у складі консолей крила, які встановлені на літак на етапі загального складання літака (5). Метою дослідження на даному етапі є аналіз зміни ГП кесонів крила з урахуванням дії власної ваги конструкції, а також порівняння отриманих значень ГП кесону крила з даними прогнозування на попередніх етапах дослідження.

$$
\alpha_{\Phi_{\text{cx}}H_i} = \alpha_{\text{IIp}.H_i} \pm \Delta \,, \tag{5}
$$

де  $\alpha_{\phi_{m}H_{i}}$  – фактичний кут встановлення перетину у площинах нервюр крила встановленого на літак,  $\alpha_{\Pi p.H.}$  – проєктний кут встановлення перетину у площинах нервюр кесону, ∆ – відхилення кута.

Метод формування фактичних поверхонь крила літака на основі даних, отриманих при обмірах агрегату наведено у [6]. Спосіб визначення фактичних кутів встановлення перетинів крила детально описано у [7].

Дослідження змін ГП виготовлених кесонів крила здійснювалось з використанням сформованих моделей фактичних поверхонь.

#### **3. Результати досліджень**

# *3.1. Дослідження кутів встановлення рубиль***ників** комплектів стапелів  $\alpha_{\Phi_{cm} P_i}$

В рамках дослідження в першу чергу розглянуто

комплект стапелів загального складання лівого та правого кесонів крила. Як вже було зазначено – головним завданням є визначення відхилень фактичних значень кутів встановлення рубильників стапелів по відношенню до теоретичних значень.

При обмірах усі елементи стапелів знаходились в робочому положенні. Вимірювання координат вузлових точок виконувалось за допомогою координатновимірювальної машини (КВМ). За результатами вимірювань розраховано відхилення фактичних кутів встановлення рубильників стапеля від теоретичних значень. Результати розрахунків показані на рис. 2.

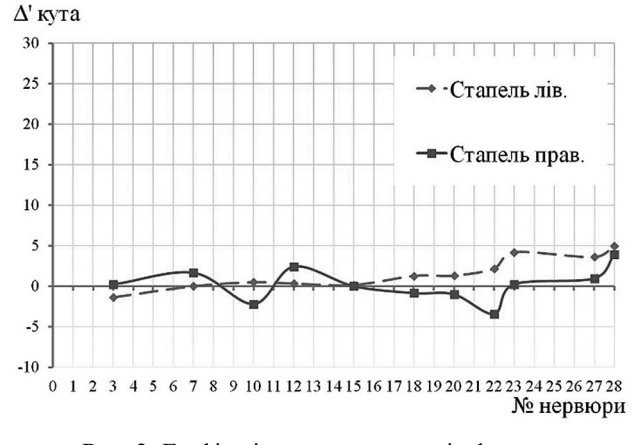

**Рис. 2.** Графік відхилень параметрів фактичних кутів встановлення рубильників стапеля відносно теоретичних значень

На графіку показано відхилення фактичних кутів встановлення рубильників від проєктних значень, де горизонтальна вісь координат являє собою проектні значення відхилень кутів (нульове відхилення). З графіка видно, що кути встановлення рубильників обох стапелів мають відхилення від номінального значення по всьому розмаху. Відхилення коливаються як в додатному, так і у від'ємному напрямку. Максимальні відхилення спостерігається по кінцевому рубильнику (зона нервюри 28). Також можна помітити, що в зоні рубильника по нервюрі 22 спостерігається стрибок відхилень. Загалом же значення відхилень знаходяться в межах 5′. відносно теоретичних значень. Слід зазначити, що допуски на відхилення кутів встановлення перерізів крила виготовленого літака визначаються із розрахунку ±5′. Тому відмітимо, що відхилення рубильників стапелів вже вибирають майже весь діапазон допусків параметрів для виготовленого літака.

Загальні висновки стосовно геометричних параметрів комплекту стапелів, які необхідно визначити:

– фактичні кути встановлення рубильників стапеля мають відхилення від теоретичних значень, але ці відхилення на порядок нижчі від відхилень, які були виявлені на літаках після остаточного складання;

– найбільші відхилення по обох стапелях спостерігаються на кінцевому рубильнику;

– відхилення кутів встановлення рубильників лівого та правого стапелів мають різний характер (несиметричні відхилення);

– в зоні нервюри 22 спостерігається стрибок відхилень.

Отримані значення відхилень кутів встановлення рубильників є початковими для дослідження змін кутів встановлення перетинів крила.

# *3.2. Дослідження кутів встановлення перерізів лівого та правого кесонів крила після складання в*  $c$ *тапелях*  $\alpha_{\phi i_3 H_i}$

При дослідженні виготовлених і вийнятих зі стапелів (ізольованих) кесонів їх було встановлено на спеціальні ложементи, що мінімізують деформації кесонів під впливом власної ваги (контури ложементів повторюють контур недеформованого кесону). За результатами обмірів сформовані моделі фактичних поверхонь та визначені параметри кутів встановлення перерізів  $\alpha_{\phi_{i3}.H_i}$  у площинах нервюр кесонів та розраховані зна-

чення відхилень кутів від теоретичних значень та від значень фактичних кутів встановлення рубильників стапелів  $\alpha_{\Phi_{\mu\nu} P_i}$ , які були отримані при попередньому дослідженні. Результати зміни ГП кесонів по відношенню до ГП стапелів показано на рис. 3 та рис. 4.

Аналізуючи графіки відхилень фактичних кутів встановлення перерізів кесонів можна зробити наступні висновки:

– після виймання зі стапелю обидва кесони мають суттєві відхилення параметрів від теоретичних значень, закладених на етапах робочого проектування;

– значення відхилень фактичних параметрів кесонів подекуди значно перевищують аналогічні значення відхилень фактичних параметрів стапелів, в яких ці кесони складалися;

– на лівому кесоні спостерігається різкий стрибок відхилень кутів встановлення перерізів, який особливо виражений починаючи з нервюри 22 і до кінцевого перерізу кесону;

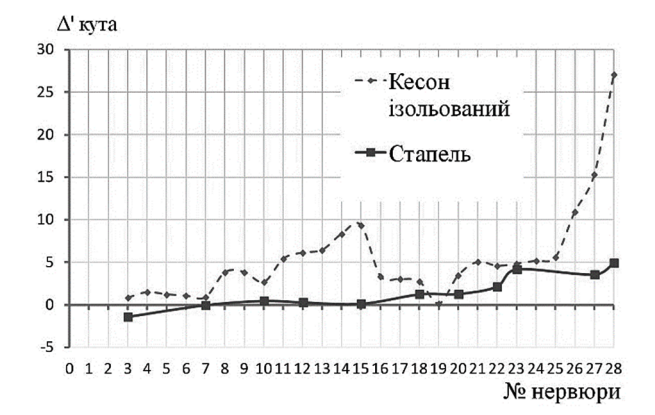

**Рис. 3.** Графік відхилень фактичних кутів встановлення перерізів лівого кесону (ізольованого) від теоретичних значень та від кутів встановлення рубильників стапеля

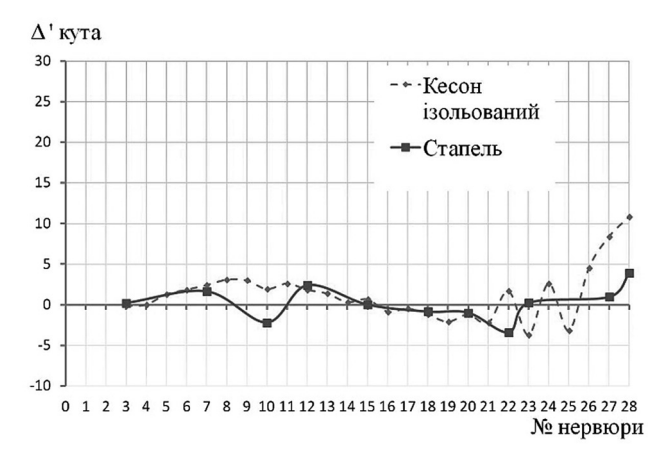

**Рис. 4.** Графік відхилень фактичних кутів встановлення перерізів правого кесону (ізольованого) від теоретичних значень та від кутів встановлення рубильників стапеля

– на правому кесоні не спостерігається різкого стрибка відхилень, як по лівому, але приблизно з тієї ж зони (нервюра 22) починається більш суттєва зміна (розхитування) величин відхилень кутів встановлення перерізів.

Порівнюючи відхилення, отримані при досліджені стапелів та при дослідженні виготовлених в них кесонів можна зробити загальний висновок, що такі суттєві відхилення параметрів виготовлених кесонів не є наслідком відхилень параметрів стапеля, а ймовірніше є наслідком деформацій кесону в результаті дії напружень, які виникають в кесоні в процесі його складання в стапелі. Визначення причин виникнення в кесоні зазначених напружень потребують додаткових досліджень.

# *3.3. Дослідження кутів встановлення перерізів лівого та правого кесонів крила після встановлення*  $\boldsymbol{u}$  *на літак*  $\boldsymbol{\alpha}_{\boldsymbol{\Phi}_{c\kappa},H_i}$

Наступний етап контролю фактичних геометричних параметрів кесонів крила проведений після встановлення їх на літак. Кесони були приєднанні до центроплану крила, встановленого на літак, та закріплені за допомогою технологічних болтів.

При обмірах обидва кесони знаходились у вільному положенні, без підпорок, деформовані під дією власної ваги. Вимірювання координат вузлових точок виконувалося за допомогою КВМ. На основі отриманих при обмірах даних сформовані моделі фактичних поверхонь та визначені параметри фактичних кутів встановлення перерізів у площинах нервюр лівого і правого кесонів. Результати зміни ГП встановлених на літак кесонів по відношенню до ГП ізольованих кесонів показано на рис. 5 та рис. 6.

На графіках показано відхилення кутів встановлення перерізів кесонів крила від теоретичних значень. Додатково на графік нанесено значення відхилень кутів встановлення перерізів, отриманих при контролі кесонів в ізольованому станіз метою порівняння величин зміни цих параметрів за результатами встановлення кесонів на літак.

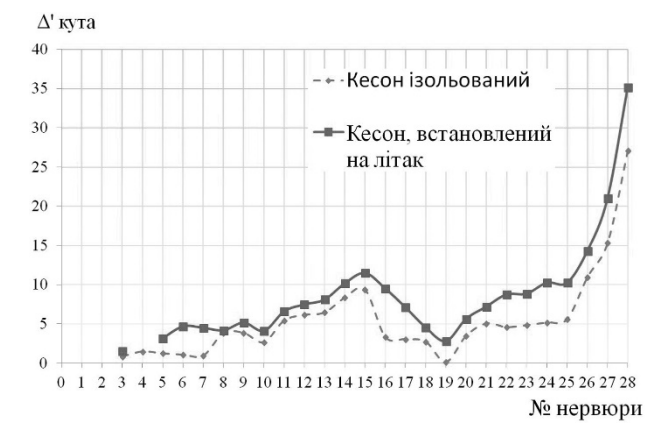

**Рис. 5.** Графік відхилень фактичних кутів встановлення перерізів лівого кесону (встановленого на літак) від теоретичних значень та від параметрів ізольованого кесону

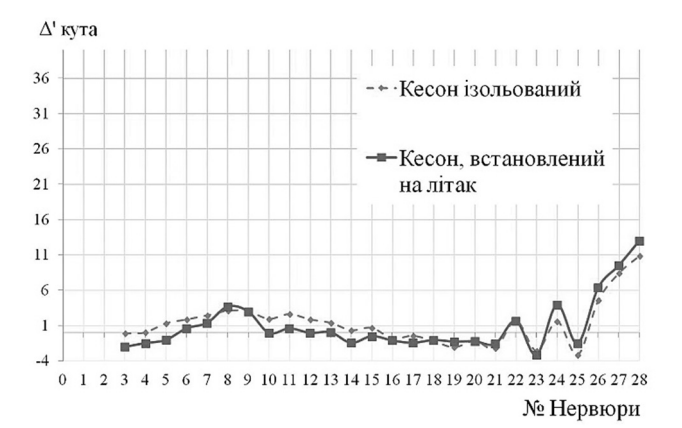

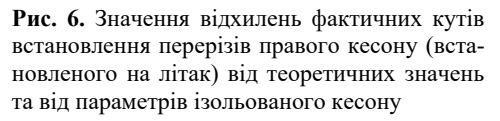

Аналізуючи графіки відхилень фактичних кутів встановлення перерізів кесонів, встановлених на літак, можна зробити наступні висновки:

– графік відхилень кутів встановлення перерізів обох кесонів, побудований по даним контролю після встановлення їх на літак, в межах певних коливань повторює графік, побудований по даним, отриманим на попередньому етапі при контролі ізольованих агрегатів;

– спостерігається рівномірне збільшення кутів встановлення перерізів, яке має більш виражений характер на лівому кесоні.

Збільшення кутів встановлення перерізів після встановлення кесонів на літак повністю підтвердилося при дослідженні взаємного положення реперних точок крила. Можливими причинами відхилень параметрів на даному етапі відносно даних попереднього етапу можуть бути: похибка при встановленні центроплану на фюзеляж літака та похибки при обмірах.

## **4. Висновки**

За результатами дослідження можна зробити наступні загальні висновки:

– комплект стапелів, в якому збиралися досліджувані агрегати, хоча і має відхилення кутів встановлення рубильників, але дані відхилення на порядок менші за відхилення, які були виявлені при дослідженні виготовлених агрегатів після виймання їх зі стапелів;

– після виймання зі стапелю кесон вже має відхилення ГП, які значно більші за відхилення аналогічних параметрів стапелю, крім того відрізняється характер відхилень стапеля та кесону;

– лівий кесон має значно більші відхилення ніж правий, особливо в зоні нервюр 22–28, що показує несиметричність деформації лівого і правого кесонів;

– після встановлення кесонів на літак значення кутів встановлення перетинів збільшилися, але в порівнянні з попереднім етапом – несуттєво.

На основі результатів досліджень сформовано ряд наступних рекомендаційних заходів для подальших досліджень, з метою визначення причин виникнення напружень в конструкції кесону під час його складання в стапелі:

– розробка та застосування методики з контролю процесу складання лонжеронів крила до їх встановлення у стапель загального складання кесону;

– дослідження ГП 3–5 комплектів кесонів крила з метою визначення системності появи виявлених відхилень;

– розробка та впровадження у виробництво процедури контролю ГП кесону крила після його виймання зі стапелю;

– розробка та впровадження у виробництво методології моніторингу фактичних ГП літака в процесі його виготовлення.

#### **References**

- [1] M. Grieves, "Digital Twin: Manufacturing Excellence through Virtual Factory Replication", 2014. [Online]. Available: https://www.researchgate.net/publication/275211047\_Digital\_Twin\_Manufacturing\_Excellence\_through\_Virtual\_Factory Replication
- [2] R. Rosen *et al*., "About The Importance of Autonomy and Digital Twins for the Future of Manufacturing", *IFAC-PapersOnLine*, No. 48-3, pp. 567–572, 2015. DOI: 10.1016/j.ifacol.2015.06.141
- [3] Naoki Kikuchi, Tomohiro Fukuda and Nobuyoshi Yabuki, "Future landscape visualization using a city digital twin: integration of augmented reality and drones with implementation of 3D model-based occlusion handling", *Journal of Computational Design and Engineering*, No. 9(2), pp. 837–856, 2022. DOI: 10.1093/jcde/qwac032
- [4] A.Y. Nezenko, *Geometrical modeling in the product life cycle processes: Author's abstract* [*Heometrychne modeliuvannia v protsesakh zhyttievoho tsyklu vyrobu*: *avtoref. dys. kand. tekhn. nauk*], Kyiv, 2019, 24 p.
- [5] V.V. Vanin, A.I. Nezenko and S.O. Kozlov, "An approach to the formation of geometric models of a digital twin at the production stage", *Modern problems of modeling*, No. 22, pp. 3–11, 2021. DOI: 10.33842/22195203/2021/22/3/11
- [6] V.V. Vanin, A.I. Nezenko and S.O. Kozlov, "The Methodology of Modeling the Actual Surfaces of an Aircraft Wing in the Process of its Manufacturing And Operation", *Modern problems of modeling*, No. 25, pp. 158–168, 2023.
- [7] S.O. Kozlov, "Method for determining actual installation angles of aircraft wing sections at the production stages", in *Proc*. *Conference proceedings of IX All-Ukrainian Scientific and Practical Conference of Students, Postgraduates and Young Scientists*, Kyiv, pp. 11–15, 2020.

# **Application of the geometric component of a product digital twin when studying its actual geometric parameters**

**V.V. Vanin1 , S.O. Kozlov2**

<sup>1</sup>*Igor Sikorsky Kyiv Polytechnic Institute, Kyiv, Ukraine* 

*2 Antonov State-owned Company, Kyiv, Ukraine* 

*Abstract. The article analyzes the results of using the digital twin concept to study changes in the geometric parameters (GP) of an aircraft wing during its production. The concept of creating a product digital twin is put into practice by constructing geometric models of the wing console at each key stage of its manufacture. The main attention is focused on studying the change in the GP of the caisson part of the wing console at the following stages: assembling of consoles in an aircraft fixture, assembling of consoles out of an aircraft fixture and final assembling of an aircraft. It is concluded that the first significant changes in wing GP appear at the stage of removing the wing caisson from the aircraft fixture. It is shown that even with acceptable mold forming characteristics of the aircraft fixture, it does not ensure compliance of the actual wing GP with the design data within the permitted tolerances and cannot be a means of controlling GP. It is substantiated the necessity of implementing into a wing caisson manufacturing technological process a procedure for monitoring the geometric shape of the unit after its removal from an aircraft fixture. It is proposed for a comprehensive assessment of isolated units' geometric parameters to use a digital model of the aircraft, which is formed at each stage of the product manufacturing based on executed models of the units' actual surfaces.* 

*Keywords: aircraft, wing, production, geometric parameters, geometric models, assembly aircraft fixture, digital twin.*